ISSN 1507-3866

#### **Tomasz Bartłomowicz**

Uniwersytet Ekonomiczny we Wrocławiu e-mail: tomasz.bartlomowicz@ue.wroc.pl

# **IMPLEMENTACJA METODY MAXIMUM DIFFERENCE SCALING W PAKIECIE MAXDIFF PROGRAMU R**

**Streszczenie:** Jednym z elementów badań marketingowych jest pomiar preferencji konsumentów, który może być realizowany m.in. z wykorzystaniem metody Maximum Difference Scaling. Metoda ta oprogramowana została m.in. w komercyjnych pakietach MaxDiff (Best- -Worst Scaling) firmy Sawtooth Software oraz w postaci modułu Latent GOLD Choice (Statistical Innovations). Jako odpowiedź na ww. oprogramowanie celem artykułu jest prezentacja autorskiego pakietu MaxDiff dla programu R, który w zakresie analizy statystycznej i ekonometrycznej należy do najważniejszych programów niekomercyjnych oferowanych na zasadach licencji GNU GPL ("oprogramowania wolnego i otwartego"), a więc bezpłatnego i z dostępem do kodu źródłowego. W artykule zaprezentowane zostały funkcje pakietu MaxDiff oraz przykład zastosowania w badaniach marketingowych w celu pomiaru i analizy preferencji konsumentów.

**Słowa kluczowe:** pomiar preferencji konsumentów, Maximum Difference Scaling, MaxDiff, program R.

DOI: 10.15611/ekt.2014.4.16

### **1. Wstęp**

Pomiar preferencji konsumentów to jeden z elementów badań marketingowych. Dokładny pomiar preferencji umożliwia wyjaśnienie przyczyn wyborów konsumenckich oraz wyróżnienie preferowanych cech produktów. Wykorzystanie przy tym odpowiednich metod statystycznych pozwala na kwantyfikację preferencji oraz odpowiedź na przykładowe pytania: Który produkt zostanie przez konsumentów wybrany? Które cechy produktu są dla konsumentów najważniejsze? Jedną z metod pomiaru preferencji wyrażonych<sup>1</sup> konsumentów, umożliwiającą odpowiedź na tak postawione pytania, jest Maximum Difference Scaling.

 $1$  Na gruncie badań marketingowych rozróżnia się 2 rodzaje preferencji – preferencje ujawnione oraz wyrażone konsumentów. Przez preferencje ujawnione rozumieć należy takie zachowania ryn-

W artykule zaprezentowano implementację metody Maximum Difference Scaling w postaci modułu programu R, który jest obecnie jednym z najważniejszych, niekomercyjnych programów przeznaczonych do analizy statystyczno-ekonometrycznej. Tym samym celem artykułu jest prezentacja autorskiego pakietu MaxDiff opracowanego dla programu R, który znajduje zastosowanie w pomiarze preferencji konsumentów, a także ocena funkcjonalności ww. oprogramowania dla użytkowników środowiska R. Funkcje pakietu zostały tak zaprojektowane, aby za pomocą tego samego narzędzia możliwe było zaprojektowanie badania, zakodowanie profilów, oszacowanie modelu itd. Wybrane funkcje pakietu zostały zaprezentowane na przykładzie analizy preferencji wyrażonych konsumentów.

#### **2. Metoda Maximum Difference Scaling**

Maximum Difference Scaling (MaxDiff) to metoda pomiaru preferencji, której celem jest szeregowanie cech (alternatyw) produktów na skali ważności preferencji. Ze względu na podobieństwo do tradycyjnej metody *conjoint analysis* Maximum Difference Scaling określane jest niejednokrotnie mianem Best-Worst Scaling, a nawet Best-Worst Conjoint.

Cechą charakterystyczną Maximum Difference Scaling jest możliwość pomiaru preferencji konsumentów względem dowolnych produktów (wyrobów lub usług), które mogą być porównywane według tego samego kryterium oraz mogą charakteryzować się dużą liczbą cech<sup>2</sup>. Zaletą metody jest jej prostota, przejawiająca się w zrozumieniu działania zarówno przez badacza, respondentów, jak i odbiorców. Wynika ona z głównego założenia metody, w której respondentom prezentuje się zestawy cech (alternatyw), spośród których ankietowani za każdym razem wybierają tylko cechę (alternatywę) najbardziej oraz najmniej dla nich atrakcyjną. Każdy z zestawów zawiera inną kombinację alternatyw, przy czym każda alternatywa pojawia się co najmniej w dwóch zestawach lub większej ich liczbie, z zachowaniem równowagi, tzn. pojawia się, jeśli to możliwe, taką samą liczbę razy w całości eksperymentu [Sawtooth Software 2005-2013]. Oznacza to, iż metoda MaxDiff nie wykorzystuje podejścia opartego na skalach rangowych i skalach ocen<sup>3</sup>.

Zakładając, że respondent ocenia 5 alternatyw: A, B, C, D i E, wybór alternatywy A jako najlepszej oraz alternatywy E jako najgorszej informuje – według metodologii MaxDiff – o siedmiu z dziesięciu możliwych porównaniach:

kowe nabywców, które stanowią odbicie ich rzeczywistych decyzji rynkowych, natomiast preferencje wyrażone odpowiadają hipotetycznym (deklarowanym) preferencjom respondentów, które oparte są na danych zgromadzonych za pośrednictwem sondaży pośrednich lub bezpośrednich, umożliwiających rejestrację wyrażonych intencji konsumentów w momencie badania [Bąk, Bartłomowicz 2013a].

<sup>2</sup> W metodzie Maximum Difference Scaling istnieje możliwość uwzględnienia relatywnie dużej, jak na tego typu badanie, liczby cech. W porównaniu z klasyczną metodą *conjoint analysis*, gdzie maksimum to 6-7 cech, w metodzie Maximum Difference Scaling może być uwzględnionych nawet 15-30 cech [Sawtooth Software 2013].

<sup>3</sup> Skale pomiaru rangowa oraz ocen są wykorzystywane m.in. w tradycyjnej metodzie *conjoint analysis*.

$$
A > B, A > C, A > D, A > E, B > E, C > E, D > E.
$$

Przy odpowiedniej liczbie ocen respondentów oznacza to możliwość ustalenia relatywnej ważności poszczególnych alternatyw, w tym wyboru alternatywy najbardziej oraz najmniej atrakcyjnej na poziomie zarówno pojedynczego respondenta, jak i całej zbiorowości.

W metodzie Maximum Difference Scaling szacowanie funkcji użyteczności jest zazwyczaj realizowane z użyciem wielomianowego modelu logitowego jako najpopularniejszego mikroekonometrycznego modelu tzw. kategorii nieuporządkowanych [Greene 2008; Jackman 2007]. Ponadto zastosowanie mogą mieć tutaj hierarchiczne model bayesowskie, a także sieci neuronowe.

W proponowanym pakiecie MaxDiff podstawą szacowania parametrów modelu prawdopodobieństwa wyboru danej alternatywy jest wielomianowy model logitowy oraz funkcja największego prawdopodobieństwa. Wielomianowy model logitowy (1) jest uogólnieniem modelu logitowego dla danych binarnych i może być stosowany, gdy zmienna objaśniana przyjmuje w sposób dyskretny wartości ze zbioru liczącego więcej niż dwie kategorie. Model wywodzi się z teorii użyteczności losowej oraz tzw. aksjomatu wyboru Luce'a [Bierlaire 1997; Coombs, Dawes, Tversky 1977]. Wielomianowy model logitowy można przedstawić w postaci [So, Kuhfeld 1995; Long 1997; Powers, Xie 2008; Cameron, Trivedi 2009; Gruszczyński 2010]:

$$
P_{ki} = \frac{\exp\left(x_k^T \beta_i\right)}{\sum_{l=1}^n \exp\left(x_k^T \beta_l\right)},\tag{1}
$$

gdzie: *Pki* – prawdopodobieństwo wyboru *i*-tej kategorii przy *k*-tym stanie zmiennych objaśniających opisujących konsumentów;  $x_k^T$  – wektor reprezentujący *k*-ty wiersz macierzy *X* (wartości zmiennych objaśniających dla *k*-tego konsumenta); β*<sup>i</sup>* – wektor parametrów związany z *i*-tą kategorią zmiennej objaśnianej.

Więcej nt. wielomianowych modeli logitowych kategorii nieuporządkowanych oraz metody Maximum Difference Scaling można odnaleźć odpowiednio w opracowaniach: [Agresti 2002; Bierlaire 1997; Gruszczyński 2010; Hoffman, Duncan 1988; Jackman 2007; Long 1997; Powers, Xie 2008; So, Kuhfeld 1995; Cohen 2003; Louviere 1991; Sawtooth Software 2013].

## **3. Pakiet MaxDiff programu R**

Pakiet MaxDiff to autorskie [Bartłomowicz, Bąk 2013] rozszerzenie programu R zawierające implementację metody Maximum Difference Scaling. Na podobieństwo innych pakietów środowiska R pakiet MaxDiff jest dostępny na zasadzie licencji GNU GPL (darmowy i z dostępem do kodu źródłowego). Aby możliwe było prawidłowe działanie pakietu, oprócz środowiska R [R Development Core Team 2013], niezbędne są pakiety: AlgDesign [Wheeler 2010] oraz mlogit [Croissant 2008].

W bieżącej wersji (1.15) pakiet MaxDiff obejmuje zbiór 13 funkcji programu R (por. tab. 1), które umożliwiają analizę preferencji konsumentów, w tym szacowanie

**Tabela 1.** Funkcje pakietu MaxDiff programu R

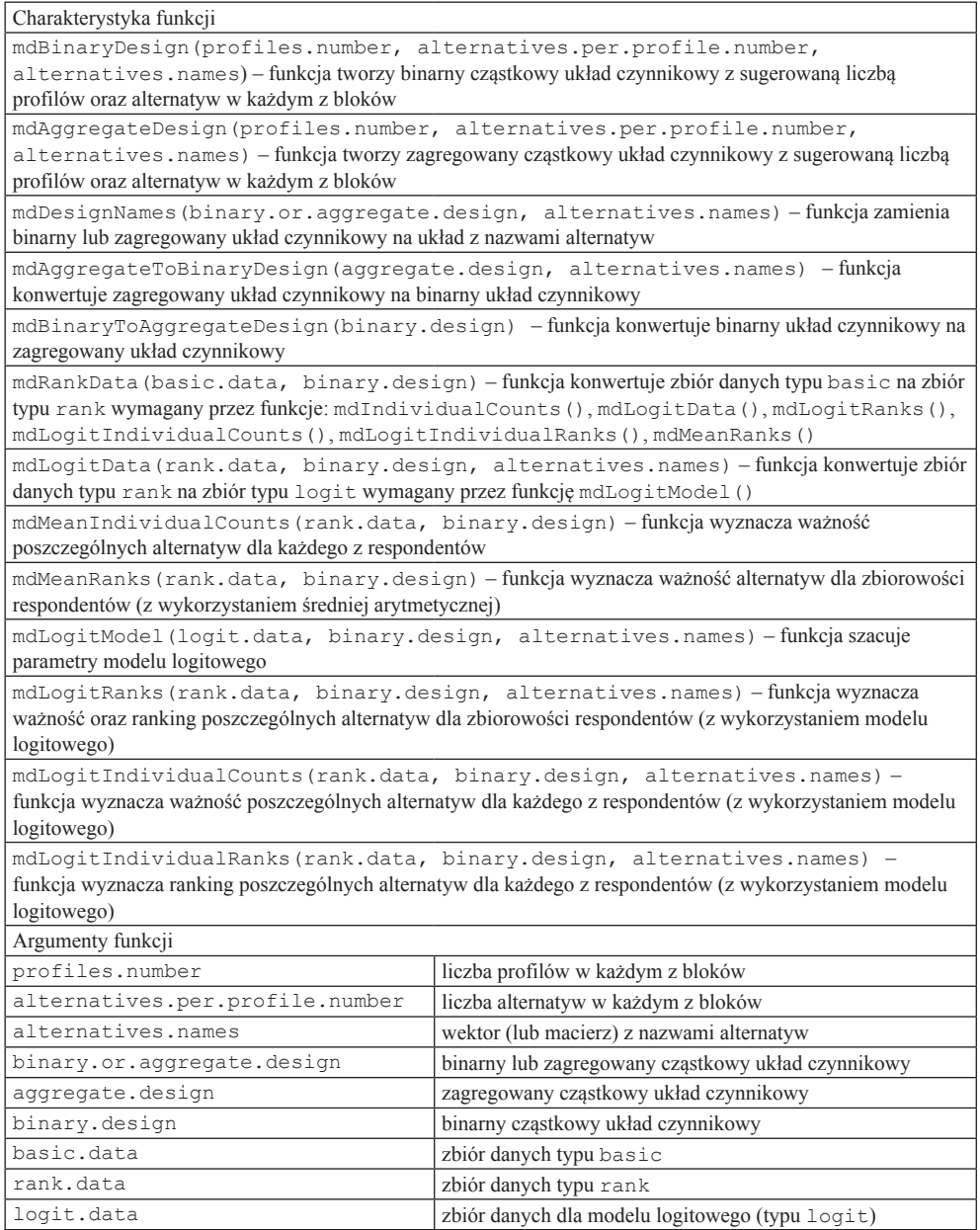

Źródło: opracowanie własne.

ważności poszczególnych alternatyw dla respondentów. Podstawą szacowania parametrów modelu prawdopodobieństwa wyboru danej alternatywy jest model logitowy oraz funkcja największego prawdopodobieństwa (wyboru alternatywy ze zbioru dostępnych). W pakiecie znajdują się ponadto narzędzia umożliwiające przygotowanie badania ankietowego w postaci funkcji generujących blokowy układ czynnikowy zgodnie z metodologią metody Maximum Difference Scaling.

Szczegółowa charakterystyka oraz przykłady zastosowania wszystkich funkcji dostępne są w dokumentacji pakietu MaxDiff. Pakiet można pobrać oraz zainstalować ze strony Katedry Ekonometrii i Informatyki Uniwersytetu Ekonomicznego we Wrocławiu (http://keii.ue.wroc.pl/MaxDiff/).

## **4. Przykład zastosowania pakietu MaxDiff w pomiarze preferencji konsumentów**

W przykładzie ilustrującym działanie pakietu MaxDiff zaproponowano identyfikację oraz analizę preferencji respondentów, korzystających z wybranych form świadczeń pracowniczych. Głównym celem badania było określenie najbardziej oraz najmniej atrakcyjnych form świadczeń, wśród których wyróżniono: telefon komórkowy, laptop, samochód służbowy, dofinansowanie do kredytu oraz ubezpieczenie. Badanie z wykorzystaniem kwestionariuszy ankietowych przeprowadzono wśród 47 osób będących mieszkańcami Jeleniej Góry i okolic w 2014 roku.

Ponieważ w przykładzie występuje 5 alternatyw, ze względu na spełnienie wymogu minimalnej liczby alternatyw, cząstkowy układ czynnikowy stanowiący podstawę badania ankietowego zawierał po 3 alternatywy w każdym z profilów przedstawianym do oceny. W prezentowanym przykładzie odpowiedni układ badania uzyskano, wykorzystując funkcję mdBinaryDesign() pakietu MaxDiff:

```
> library(MaxDiff)
> Z=c("Telefon", "Laptop", "Samochod", "Dofinansowanie", "Ubezpie-
-czenie")
> X=mdBinaryDesign(4, 3, Z)
> print(X)
             Profile1 Profile2 Profile3 Profile4
Telefon 1 0 0 1
Laptop 1 0 1 0
Samochod 0 1 1 1
Dofinansowanie 1 1 0 0
Ubezpieczenie
```
W przełożeniu na badanie ankietowe za pomocą funkcji mdDesignNames() oznaczało to wybór przez respondentów spośród następujących alternatyw:

> survey.design=mdDesignNames(X.aggregate, Z)

> print(survey.design)

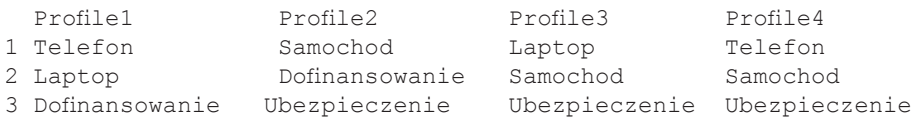

Przykładowo w profilu pierwszym porównywane między sobą alternatywy to: telefon komórkowy, laptop oraz dofinansowanie do kredytu. Zgodnie z ideą metody MaxDiff w każdym z profilów respondenci wybierali alternatywę najbardziej oraz najmniej dla nich atrakcyjną. Warto zauważyć, iż w całym eksperymencie każda z alternatyw jest prezentowana respondentom co najmniej dwukrotnie i nigdy nie więcej niż trzy razy. Pozwala to zachować odpowiednią jakość badania. Ponadto elementem ankiety była metryczka, w której pytano o takie podstawowe charakterystyki konsumentów, jak: płeć, wiek oraz deklarowane dochody.

W pakiecie MaxDiff zbiór danych o preferencjach respondentów oznacza dysponowanie macierzą danych w postaci:

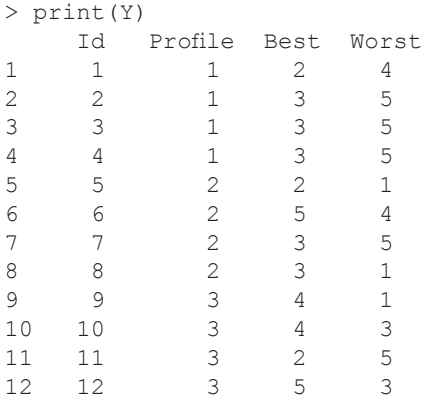

Dysponując powyższym zbiorem danych w postaci preferencji ujawnionych respondentów, można wyznaczyć znaczenie (ważność) poszczególnych alternatyw. Wykorzystując w tym celu wielomianowy model logitowy w postaci funkcji mdLogitModel() oraz transponując dane do postaci wymaganej przez ten model za pomocą funkcji mdLogitData(), ustalono, iż w relacji do telefonu komórkowego (pierwszej z alternatyw w modelu logitowym) laptop oraz samochód służbowy są formami świadczeń bardziej preferowanymi przez pracowników niż dofinansowanie do kredytu oraz ubezpieczenie:

```
> rank.data=mdRankData(basic.data=Y, binary.design=X)
> logit.data=mdLogitData(rank.data, binary.design=X, alterna-tives.
names=Z)
> print(head(logit.data))
 ID Set Choice Telefon Laptop Samochod Dofinansowanie Ubezpieczenie
1 1 1 0 1 0 0 0 0
2 1 1 1 0 1 0 0 0 0
3 1 1 0 0 0 0 0 1 0
```
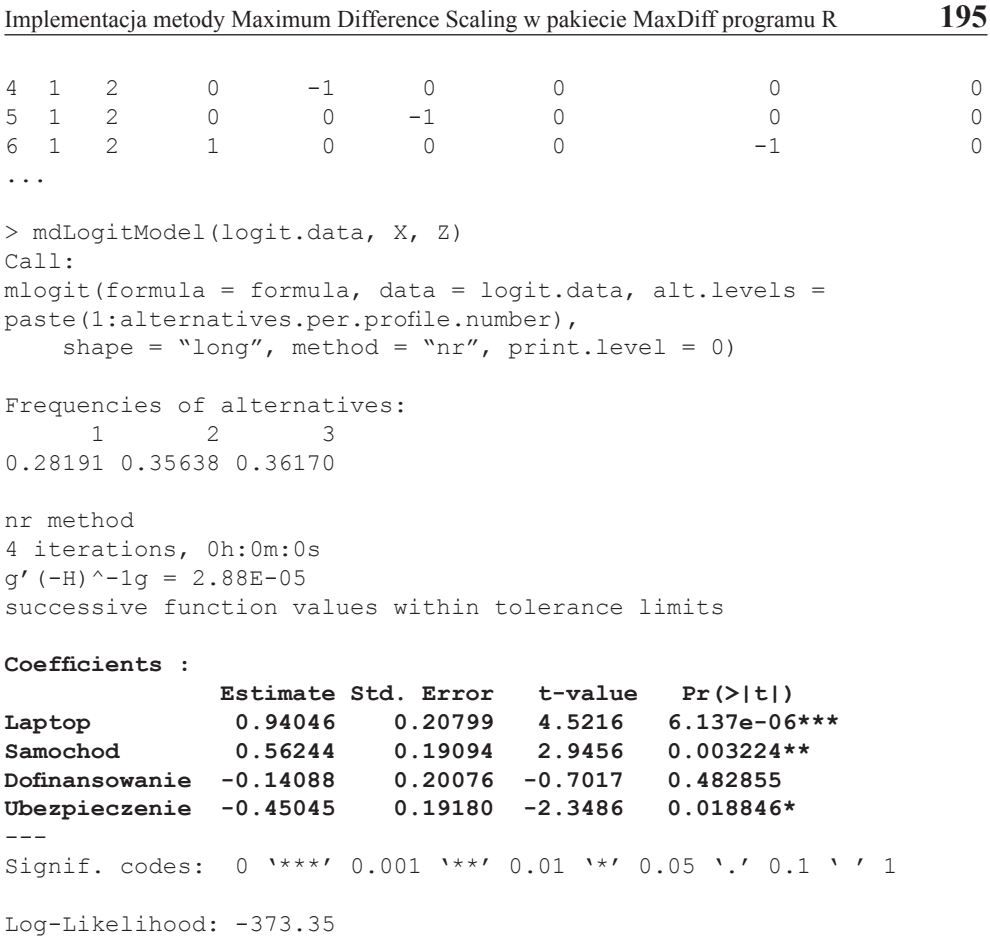

Podobne wyniki uzyskano, wykorzystując funkcję mdLogitRanks(). Funkcja ta pozwoliła wyznaczyć ważność oraz ranking poszczególnych alternatyw dla zbiorowości respondentów:

```
> logit.ranks=mdLogitRanks(rank.data, X, Z)
> logit.ranks[order(logit.ranks[, 2]),]
Counts Rank<br>
Laptop 36.0 1
Laptop 36.0 1
Samochod 22.8 2
Telefon 16.7 3
Dofinansowanie 14.1 4
Ubezpieczenie 10.4 5
> sum(logit.ranks[, 1])
[1] 100
```
Warto zauważyć, iż w pakiecie MaxDiff istnieje możliwość wyznaczenia rankingu poszczególnych alternatyw dla każdego z respondentów z osobna. Wykorzystuje się w tym celu funkcję mdLogitIndividualRanks():

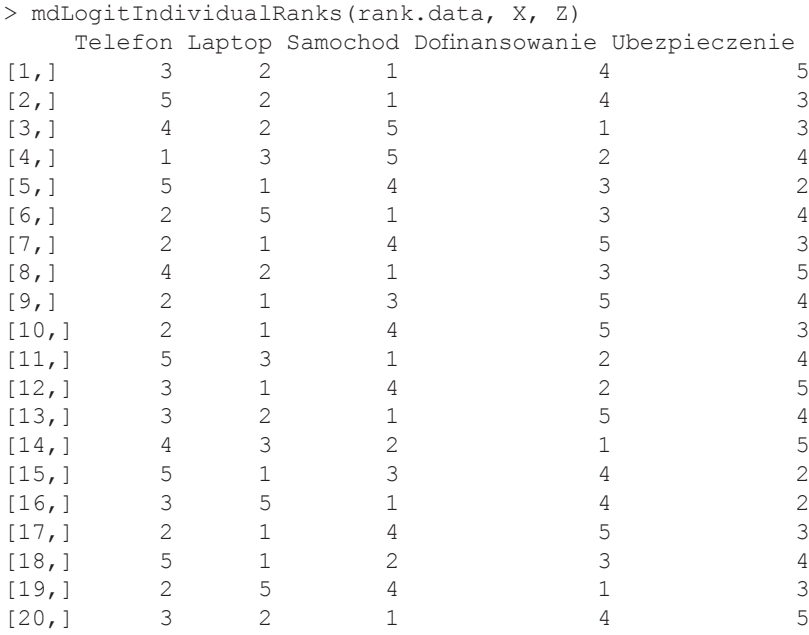

```
...
```
Przykładowo dla respondenta nr 1 najbardziej atrakcyjną formą świadczeń pracowniczych jest samochód służbowy, dalej: laptop, telefon komórkowy, dofinansowanie do kredytu oraz ubezpieczenie.

Ponadto, wykorzystując funkcję mdMeanRanks(), można wyznaczyć ważność poszczególnych alternatyw dla zbiorowości respondentów z wykorzystaniem średniej arytmetycznej. Należy zauważyć, iż w przeprowadzonym badaniu oszacowanie to nie odbiega od wyników uzyskanych z wykorzystaniem modelu logitowego<sup>4</sup>:

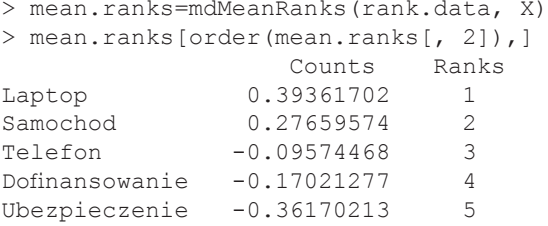

Wyniki oszacowania relatywnej ważności poszczególnych form świadczeń pracowniczych dla zbiorowości respondentów z wykorzystaniem modelu logitowego przedstawia rys. 1.

<sup>4</sup> W przypadku wystąpienia ewentualnych różnic w pierwszej kolejności należy uwzględnić wyniki uzyskane z wykorzystaniem modelu logitowego.

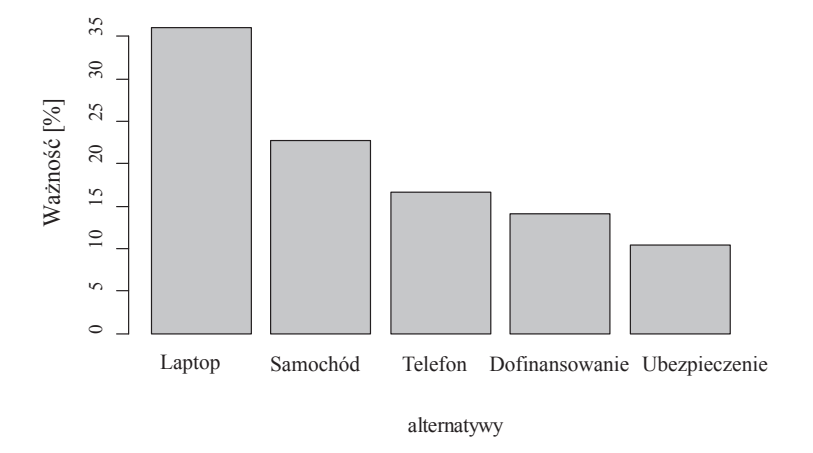

**Rys. 1.** Wykres ważności poszczególnych form świadczeń pracowniczych

Źródło: opracowanie własne z wykorzystaniem pakietu MaxDiff.

### **5. Zakończenie**

Przedstawiony w artykule autorski pakiet MaxDiff to implementacja metody Maximum Difference Scaling w postaci modułu znanego i cenionego wśród statystyków i ekonometryków środowiska R. Zaletą pakietu, podobnie jak całego środowiska, jest możliwość użytkowania go na zasadzie darmowej licencji. W sytuacji, gdy nie ustępuje on pod względem funkcjonalności innym programom implementującym metodę MaxDiff, oznacza to alternatywę względem markowego oprogramowania komercyjnego.

Pomimo iż w chwili obecnej pakiet MaxDiff realizuje wszystkie niezbędne obliczenia w zakresie analizy preferencji wyrażonych konsumentów zgodnie z metodologią metody Maximum Difference Scaling, w przyszłości planowana jest rozbudowa pakietu o nowe funkcje, umożliwiające m.in. segmentację konsumentów. Rozwinięcie pakietu o nowe narzędzia pozwala zakładać, iż możliwe będzie przeprowadzenie kompleksowej analizy preferencji konsumentów z wykorzystaniem wyłącznie pakietu MaxDiff programu R bez konieczności stosowania innych narzędzi.

### **Literatura**

Agresti A., 2002, *Categorical Data Analysis*, Second Edition, Wiley, New York. Bartłomowicz T., Bąk A., 2013, *Package MaxDiff. Maximum Difference Scaling R package*, http://keii. ue.wroc.pl/MaxDiff/.

- Bąk A., Bartłomowicz T. 2013a, *Mikroekonometryczne modele wielomianowe i ich zastosowanie w analizie preferencji z wykorzystaniem programu R*, [w:] K. Jajuga, M. Walesiak (red.), PN UE we Wrocławiu nr 278, *Klasyfikacja i analiza danych – teoria i zastosowania*, Taksonomia 20.
- Bierlaire M., 1997, *Discrete Choice Models*, http://web.mit.edu/mbi/www/ michel.html. Cambridge, Massachusetts Institute of Technology.
- Cameron A.C., Trivedi P.K., 2009, *Microeconometrics. Methods and Applications*, Cambridge University Press, New York.
- Cohen S., 2003, *Maximum Difference Scaling: Improved Measures of Importance and Preference for Segmentation*, Sawtooth Software Conference Proceedings.
- Coombs C.H., Dawes R.M., Tversky A., 1977, *Wprowadzenie do psychologii matematycznej*, PWN, Warszawa.
- Croissant Y., 2008, *Package mlogit. Multinomial Logit Model*, http://www.R-project.org.
- Greene W.H., 2008, *Econometric Analysis*, 6th ed. Prentice Hall, Upper Saddle River.
- Gruszczyński M. (red.), 2010, *Mikroekonometria. Modele i metody analizy danych indywidualnych*, Wolters Kluwer, Warszawa.
- Hoffman S.D., Duncan G.J., 1988, *Multinomial and conditional logit discrete-choice models in demography*, Demography, Vol. 25, No. 3, Population Association of America, http://www.jstor.org/ stable/2061541.
- Jackman S., 2007, *Models for Unordered Outcomes*, Political Science 150C/350C, http://jackman.stanford.edu/classes/350C/07/unordered.pdf.
- Long J. S., 1997, *Regression Models for Categorical and Limited Dependent Variables*, SAGE Publications, Thousand Oaks – London – New Delhi.
- Louviere J.J., 1991, *Best-Worst Scaling: A Model for the Largest Difference Judgments*, Working Paper, University of Alberta.
- Powers D.A., Xie Y., 2008, *Statistical Methods for Categorical Data Analysis*, 2nd ed. Emerald, Bingley.
- R Development Core Team, 2011, *R: A Language and Environment for Statistical Computing*, R Foundation for Statistical Computing, http://cran.r-project.org/.
- Sawtooth Software, 2005-2013, *The MaxDiff System Technical Paper*, http://www.sawtoothsoftware. com/download/techpap/maxdifftech.pdf.
- Sawtooth Software, 2013, *What is MaxDiff*?, http://www.sawtoothsoftware.com/products/maxdiff-software/93-support/sales-support/238-maxdiff-method.
- So Y., Kuhfeld W.F., 1995, *Multinomial Logit Models*, http://support.sas.com/techsup/technote/ mr2010g.pdf (12.03.2012).
- Wheeler R.E., 2010, *Package AlgDesign. Algorithmic Experimental Design*, http://www.R-project.org.

#### **IMPLEMENTATION OF MAXIMUM DIFFERENCE SCALING IN MAXDIFF R PACKAGE**

**Summary:** Measurement of consumer preferences is one of the most important elements of marketing research. In the measurement of consumers' preferences Maximum Difference Scaling method can be used, which was implemented in the module MaxDiff (Best-Worst Scaling) of Sawtooth Software. The aim of the article is to present the author's MaxDiff package for the R program, which is one of the most important no-commercial programs offered under the GNU GPL licence with free access to the source code. The article presents some functions of the MaxDiff R package with the example of application of consumers' preferences in empirical analysis.

**Keywords:** consumers' preferences, Maximum Difference Scaling, MaxDiff, R program.